## **Good Start Checklist**

Last Modified on 01/29/2025 4:16 pm CST

Use this checklist to prepare for your online courses for the semester.

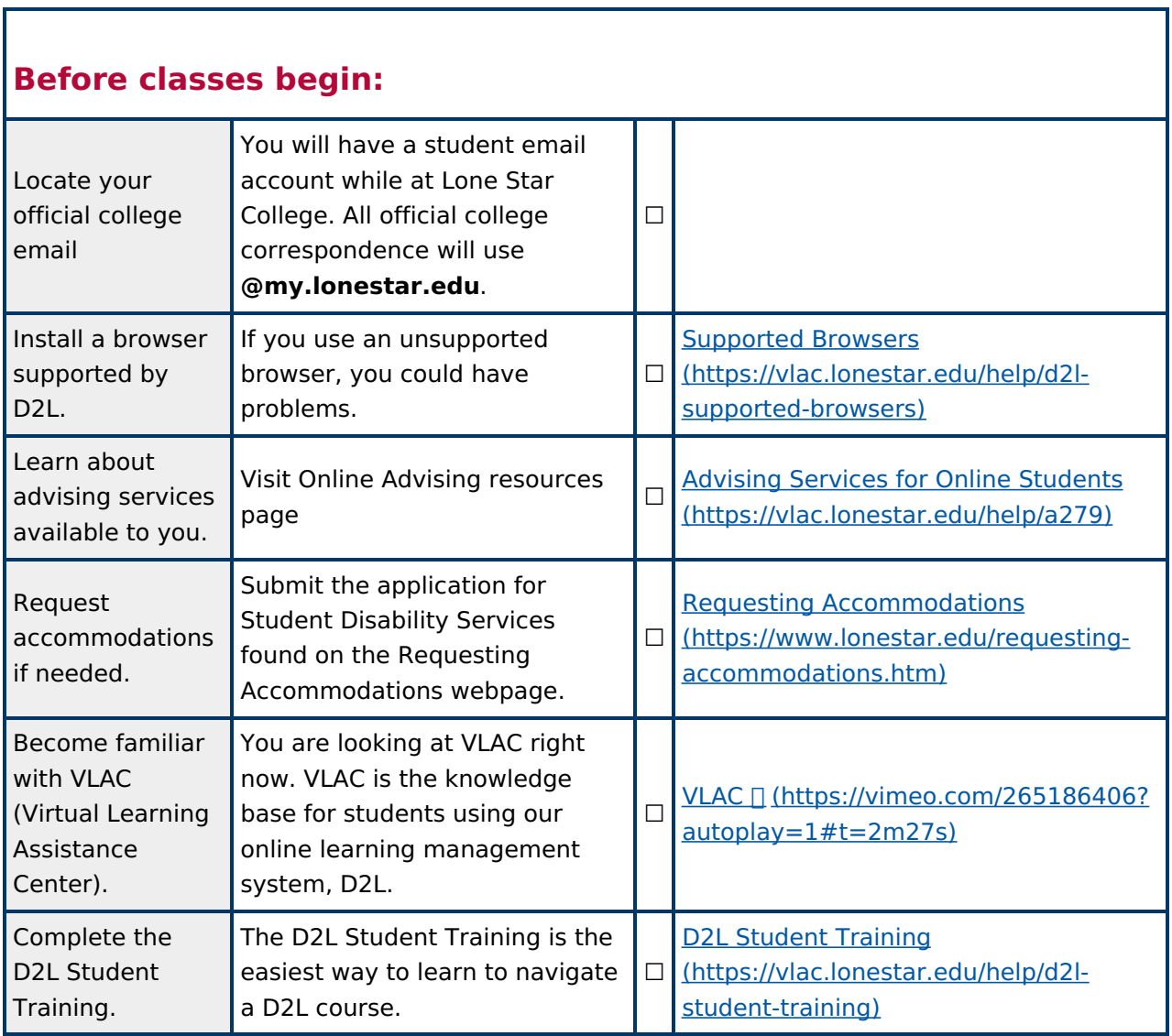

## **First day of class:**

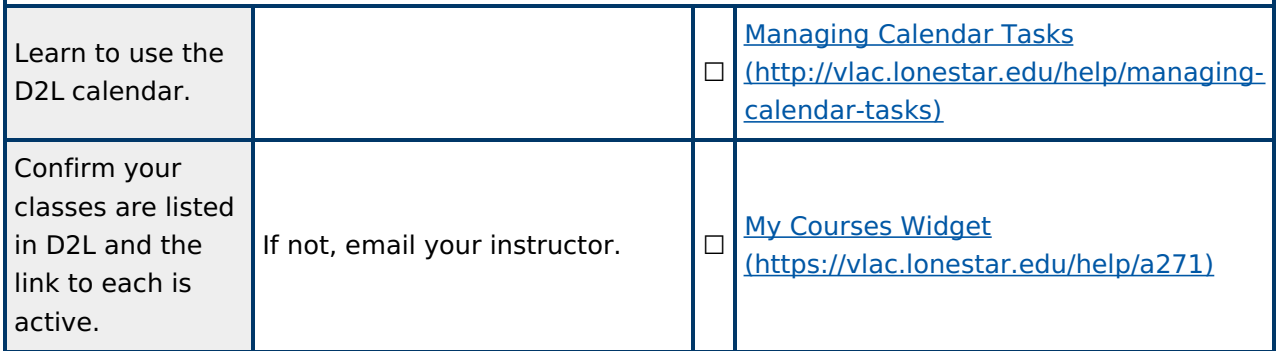

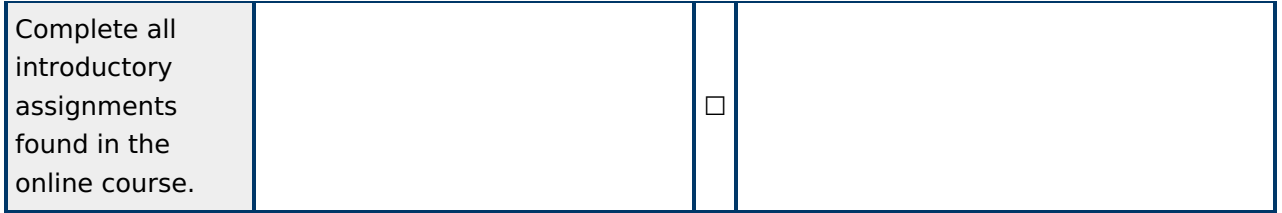